## <span id="page-0-2"></span>功能介绍

[1.描述](#page-0-0) [2.功能介绍](#page-0-1)

<span id="page-0-0"></span>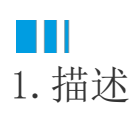

本节介绍活字格中协作开发的所有功能。

## <span id="page-0-1"></span>M I I 2.功能介绍

在设计器的功能区菜单中,单击"高级",就可以看到"协作开发"组。

## 图1 协作开发

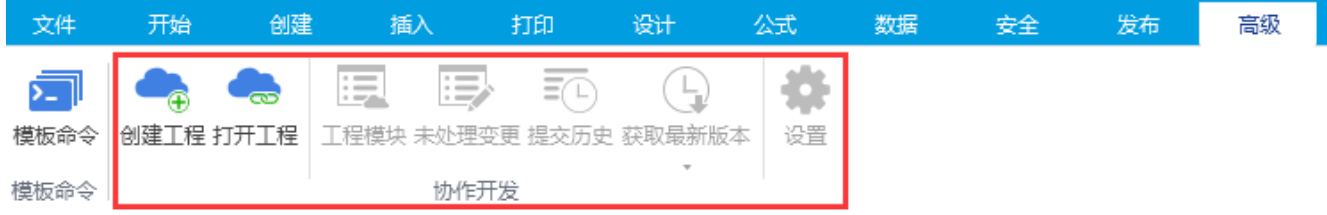

下表介绍了协作开发组中所有按钮的功能。

## 表1 功能介绍

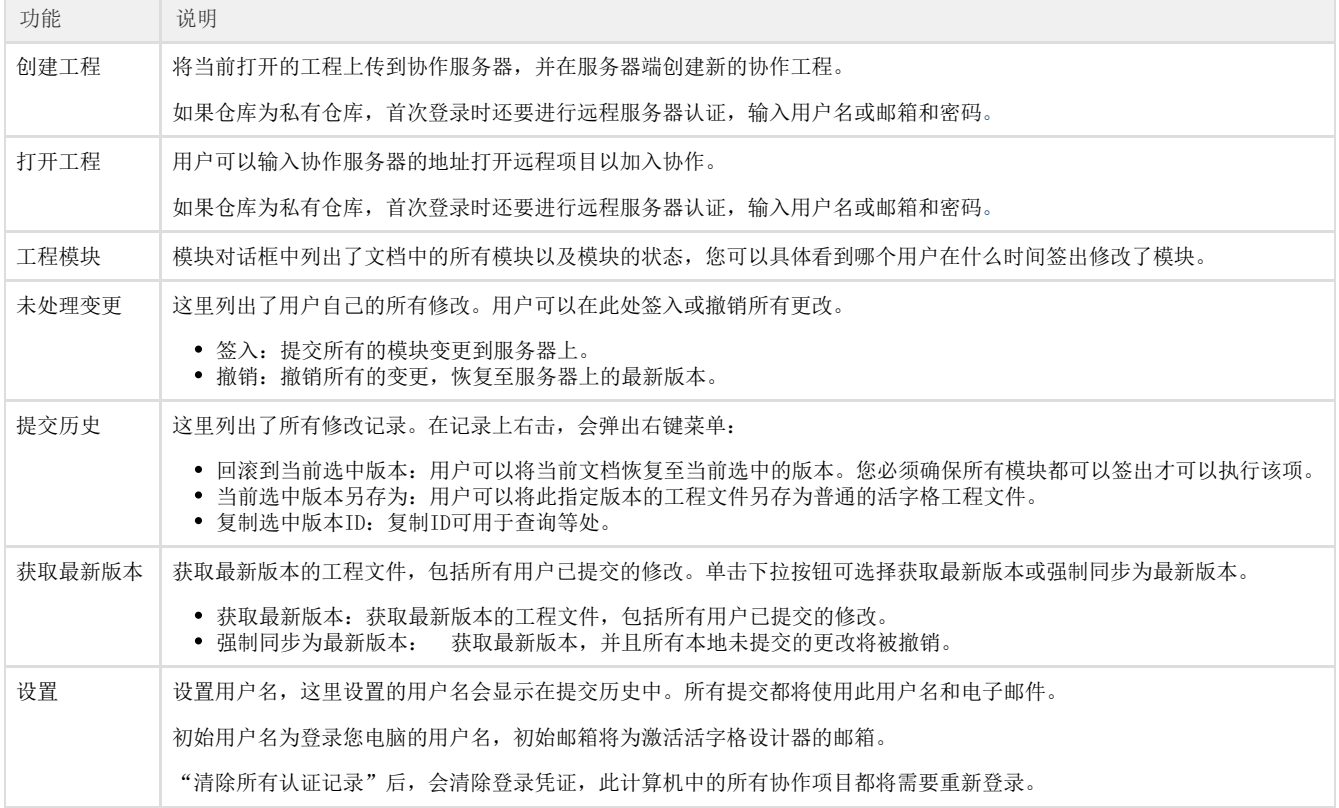

[回到顶部](#page-0-2)